# מהו OTRS

**Open-Source Ticket Request System**

מערכת המשמשת את מיזמי קרן ויקימדיה לפניות המתקבלות באמצעות דואר אלקטרוני. By Hanay

# למה משמשת מערכת OTRS

- משלוח תמונות חופשיות מהציבור להעלאה לערכים
	- העברת אישורים לתמונות שהועלו על ידי ויקיפדים
		- העברת אישורים לתוכן שהועתק מאתרי אינטרנט
			- פניות מהציבור לתיקון מידע בערכים. יש כאלה שמנסים לשלוט בתוכן של הערך.
- פניות לקבלת אישור לשימוש בתמונות מהוויקיפדיה
	- בנוסף מתקבלות: תלונות על ויקיפדים, איומים משפטיים, בקשות עבודה בוויקיפדיה ועוד

# איזה תמונות ניתן להעלות

- ויקיפד יכול להעלות תמונות לויקיפדיה/ויקישיתוף:
	- .1 תמונות שהוויקיפד צילם בעצמו
	- .2 תמונות שזכויות היוצרים בהן פגו
- .3 תמונות בשימוש הוגן, על פי הכללים של שימוש הוגן רק לוויקיפדיה העברית
- .4 תמונות חופשיות שקיבל מישהו אחר להעלאה לוויקיפדיה ברישיון חופשי מתאים, ובתנאי שקיבל אישור מבעל זכויות היוצרים להעלאה זאת

# היכן נמצא ההסבר לתהליך

#### דף ההסבר בויקיפדיה:

#### $_{[V]}$ ויקיפדיה: OTRS וויקיפדיה

OTRS (ראשי תיבות של Open-Source Ticket Request System) היא מערכת המשמשת את מיזמי קרן ויקי שימוש בעיקר לשם שליחת אישורים של שימוש חופשי מבחינת זכויות יוצרים לקבצים המכילים תמונות, צליל, סרטים או למיזם של ויקימדיה. המערכת משמשת גם לפנייה רשמית מהציבור או מהתקשורת בנושאים אחרים.

כדי ליצור בקשה ב־OTRS. צריך פשוט לשלוח דואר אלקטרוני לאחת מהכתובות הבאות:

- permissions-he@wikimedia.org לפניות בנושא זכויות יוצרים ותמונות.[<sup>1]</sup>
	- info-he@wikimedia.org לפניות כלליות.<sup>[1]</sup>

הבקשה תטופל בהקדם על ידי המתנדבים בצוות ה-OTRS.

# התהליך הנדרש מהוויקיפד

.1יש לפנות לבעל זכויות היוצרים ולבקש ממנו אישור בכתב להעלאת התמונה לוויקיפדיה ברישיון חופשי CC-BY-SA מסוג

.2 לאחר קבלת האישור בכתב יש להעלות את התמונה לוויקיפדיה, ולשלוח את האישור המקורי של בעל הזכויות לכתובת הדוא"ל המתאימה באמצעות פעולת "העבר" עם קישור לכתובת האינטרנט של התמונה. ניתן גם לשלוח אישור בקובץ מצורף חתום על ידי בעל זכויות היוצרים.

#### נוסח האישור הנדרש והכתובת

## מופיעים בדף ויקיפדיה:OTRS permissions-he@wikimedia.org

לכבוד קרן ויקימדיה,

בזאת אני מאשר שאני היוצר או בעל הזכויות המלאות ביצירה \_\_\_\_\_\_\_\_\_\_\_\_\_\_\_\_\_\_\_\_\_\_\_\_\_\_ (חובה למלא שם יצירה).

אני מסכים לפרסם את היצירה בהתאם לתנאי רישיון http://he.wikipedia.org/wiki/WP:CC-BY-SA (או לבחור רישיון אחר מרשימת הרישיונות הקבילים).

אני מאשר שאני מעניק לכל אחד או אחת את הזכות להשתמש ביצירה ולשנות אותה בהתאם לצורכיהם כל עוד הדבר נעשה בהתאם לתנאים המפורטים ברישיון ולחוקים מתאימים אחרים.

אני מודע לכך שזכויות היוצרים ביצירה שמורות לי ושומר על הזכות לקבל קרדיט בהתאם לתנאי הרישיון.

אני מודע לכך שהרישיון הנ"ל נוגע רק לעניין זכויות היוצרים, ואני שומר על האפשרות לנקוט באמצעו שיש שיש שיש שיש בו הוצאת לשון הרע, הפרה של זכויות פרט, חוקי סימנים מסחריים וכיוצא באלה. אני מאשר כי הסכמתי היא בלתי חוזרת וכי היצירה עשויה להישמר לצמיתות בכל מיזם של קרן ויקימדיה.

תאריך טום בעל הזכויות ביצירה

## על מה יש להקפיד בעת העלאת התמונות

לתת לתמונה שם ייחודי

לציין את שמו של בעל זכויות היוצרים

לציין ממי התקבלה התמונה )לעתים אין זהות(

לא לשכוח להכניס את הרישיון המתאים

לא לשכוח לשייך לקטגוריה

אם מעלים מס' תמונות לקטגוריה חדשה, לא לשכוח להשלים את יצירת הקטגוריה

## מהו התהליך הנעשה לאחר קבלת הפנייה

- האישור נבדק אם הוא תקין
- במקרים שבהם התמונה נשלחת על ידי הצבור, נעשית גם בדיקה על פי התמונה, אם סביר שהמצהיר הוא בעל זכויות היוצרים
- פעמים רבות נשלחות תמונות שהורדו מהאינטרנט
	- אם הכול תקין, מתווסף האישור לתמונה. האישור מקשר את התמונה לתכתובת במערכת OTRS ונשלח אישור לפונה

# דוגמה לאישור

RuvenKa

גודל תצוגה זו: 600 × 450 פיקסלים. רזולוציות אחרות: 240 × 180 פיקסלים | 360 × 360 פיקסלים | 1,024 × 768 פיקסלים | 1,024 × 3,200 × 3,200 × 450 פיקסלים.

הוסף הערה

2

לקובץ המקורי (2,200 × 2,401 פיקסלים, גודל הקובץ: 3.37 מגה־בייט, סוג image/jpeg :MIME); (@comViewer: flash/no flash (request rotation); (@

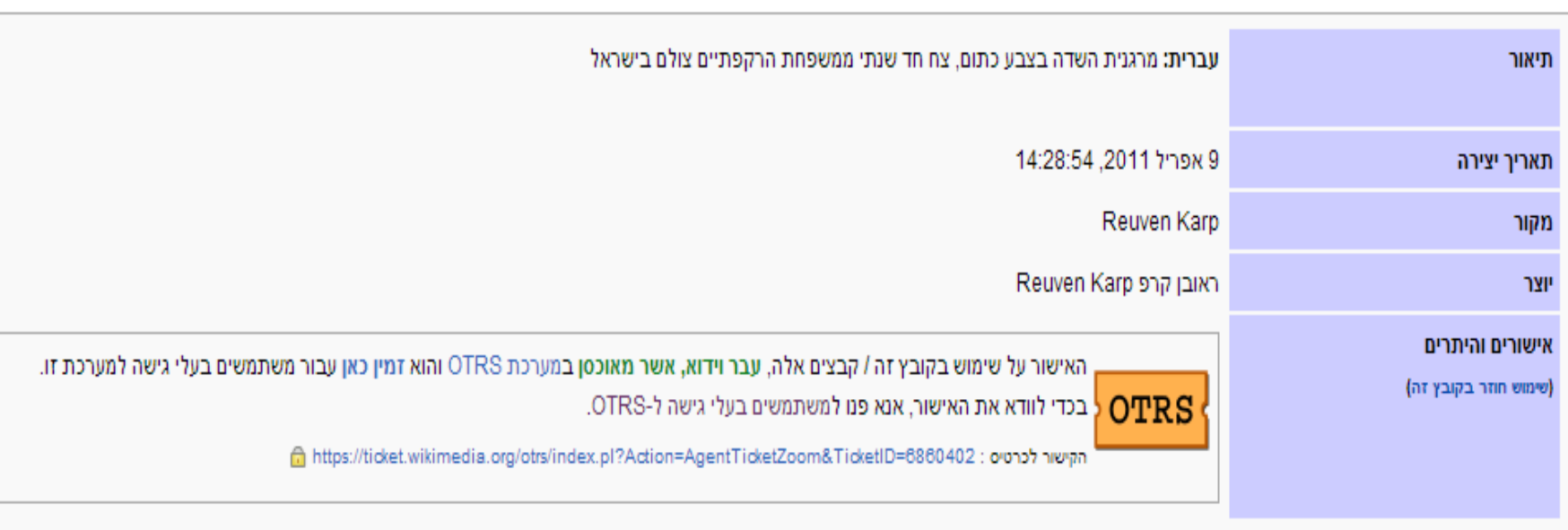

#### פנייה מהציבור זאת גם הזדמנות

- חלק מהפניות זאת הזדמנות לקבל תמונות נוספות. למשל:
- תמונה שנשלחה עבור מיכאל שטראוס, הביאה לקבלת תמונות של: עפרה שטראוס, גדי ליסין, מקס ברנר, מחלבות יטבתה, מכוורת יד מרדכי ומחלבת שטראוס
- תמונה שנשלחה עבור הצייר צבי גלי שנפטר בשנת ,1962 על ידי אחיו, הביאה לעדכון פרטים חסרים בערך, ומשלוח עוד 18 תמונות אישיות ותמונות של יצירות שלו

#### סיפורים מהמערכת

תמונתו של יצחק שלו הגיע עם סיפור: התמונה צולמה בשנות ה70- במסגרת טיולים שהוא הדריך. חבריו קראו לקבוצת הטיולים שלו "טיולי טר"ש". טיולי רבנו שלו

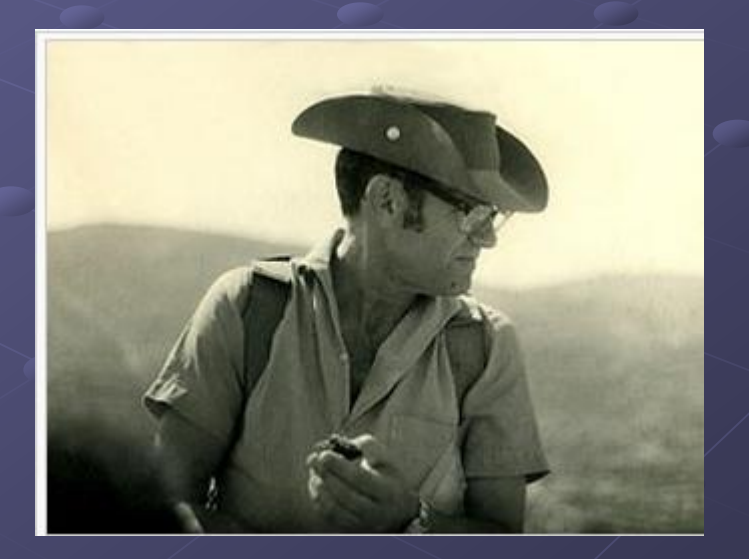